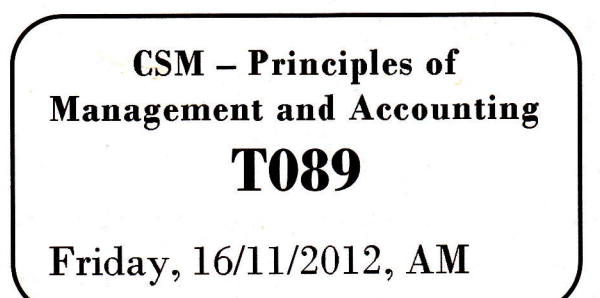

WORKFORCE DEVELOPMENT AUTHORITY

 $\ddot{\phantom{0}}$ 

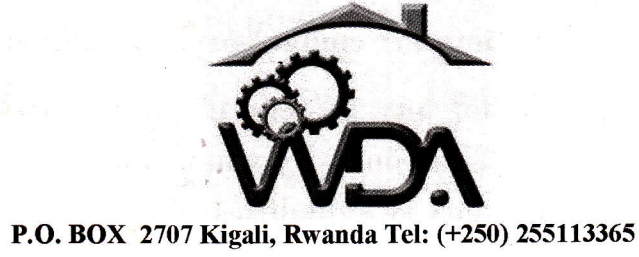

# ADVANCED LEVEL NATIONAL EXAMINATIONS, 2012; TECHNICAL AND PROFESSIONAL TRADES

# EXAM TITLE: PRINCIPLES OF MANAGEMENT AND ACCOUNTING

#### OPTION: DURATION: COMPUTER SCIENCE AND MANAGEMENT (CSM) sHOURS

## INSTRUCTIONS:

The paper is conceived in three (3) parts as follows:

PART I: Principles of Management and Auditing PART II: Cost Accounting PART III: Computerized Accounting 20marks 60marks 20marks

 $WDA/TVET/CSM$  2 – Principles of management and Accounting – Year 2012 – Page 1 of 8

# **PART I: Principles of Management and Auditing**

## All questions are compulsory. (20marks)

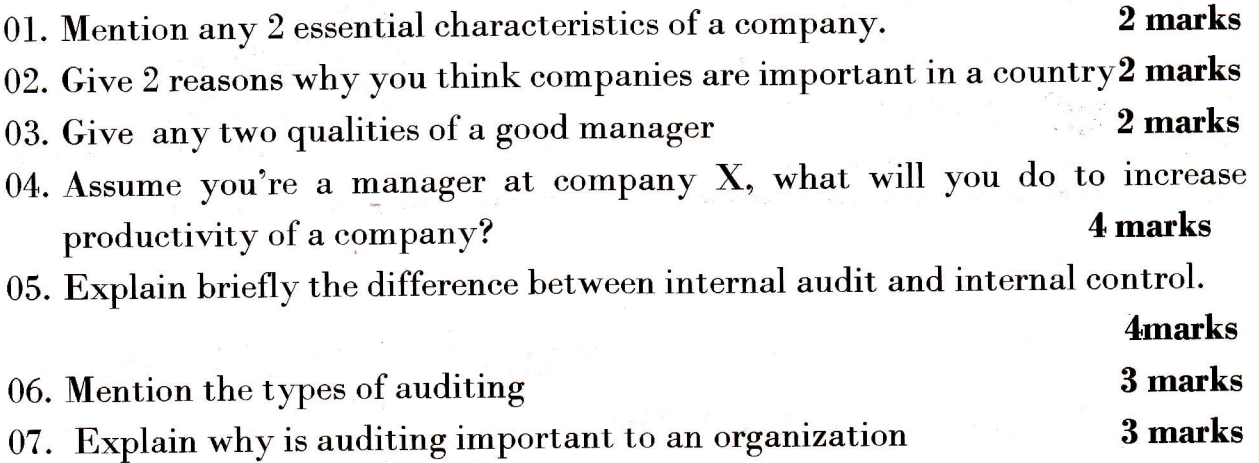

### **PART II: COST ACCOUNTING**

## Section A: Answer all questions. 30marks

- 01. Indicate whether the following characteristics refer to Financial Accounting or to Cost Accounting:
	- (a) It is based on past events
	- (b) Its purpose is to provide information for managers
	- (c) It is based on future events
	- (d) It complies with company law and accounting rules 4marks

## 02. State whether the following costs in a hair saloon are direct or indirect:

- (a) Conditioner used on hair
- (b) Insurance of salon
- (c) Wages of salon cleaner
- (d) Wages of hair stylists

4marks

 $WDA/TVET/CSM$  2 – Principles of management and Accounting – Year 2012 – Page 2 of 8

03. Copy the table below and complete it, showing fixed costs, variable costs, total costs and unit cost at the different levels of production. 4marks

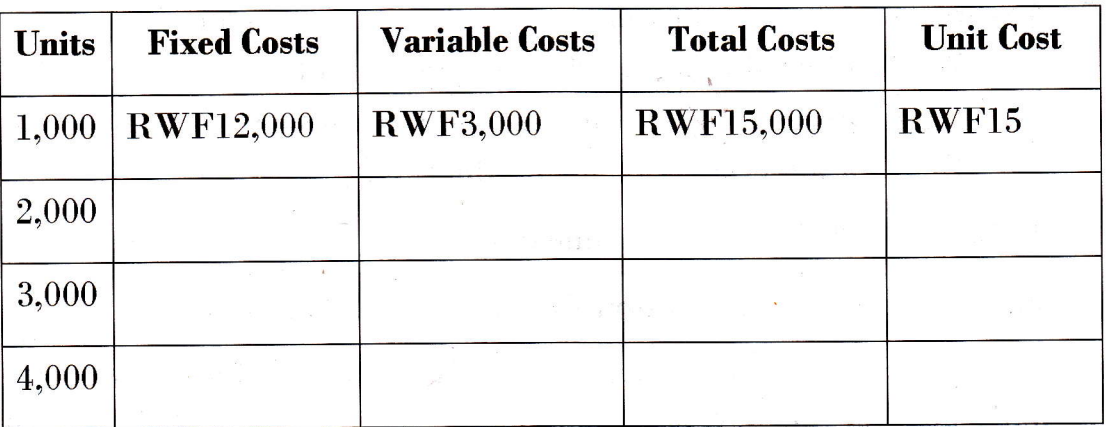

04. A company makes a single product and for a production level of 24,000 units has the following cost details:

> Materials: 60,000 kilos at 200 RWFper kilo Labour: 8,000 hours at 1200 RVF an hour Overheads: 4,800,000 RVF.

Calculate the unit cost for:

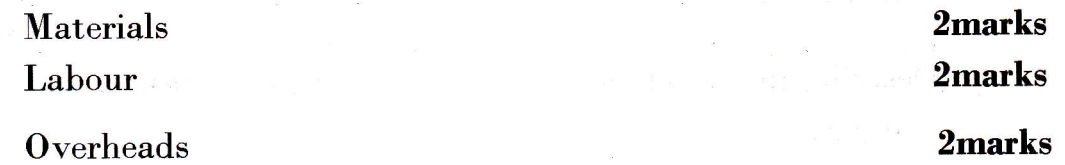

05. Zirakamwa Farm pays a time-rate of  $200$  RWF per hour to its direct labour for a standard 35 hour week. Any of the labour force working in excess of 35. hours is paid an overtime rate of 300 per hour.

Calculate the gross wage for the week for the two workers in the following table. **3marks** 

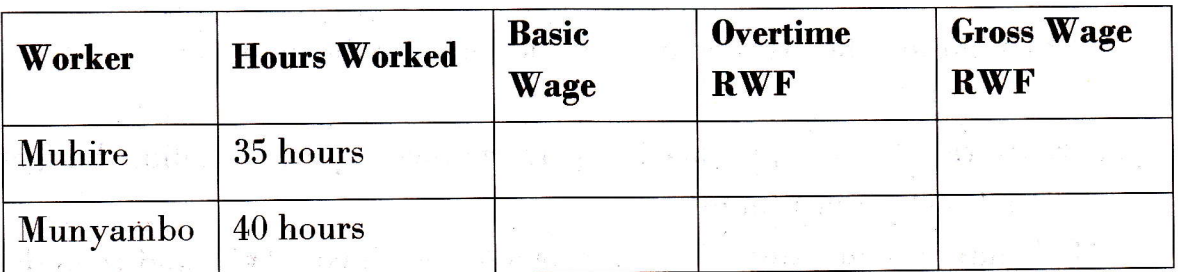

06. Suggest three rasons why it is not advisable to hold high levels of stock.

#### Smarks

3marks

0?. a) State whether the following are fixed costs or variable costs

- (1) Wages of production workers paid using a time-rate method
- $(2)$  Wages of production workers paid by a piece rate method
- (3) Rent for a factory used for production' 3marks
- b) State the 3 elements of prime cost.

# Section B: Choose and answer four (4) questions. 20marks

08. A company manufactures a single product at a variahle cost of 200 RWF for materials and 300 RWF for labour. If the total fixed costs are 8,000,000 RWF, calculate the costs indicated in the following table at a production  $\lvert \text{level of } 20,000 \text{ units.} \rvert$  5 marks

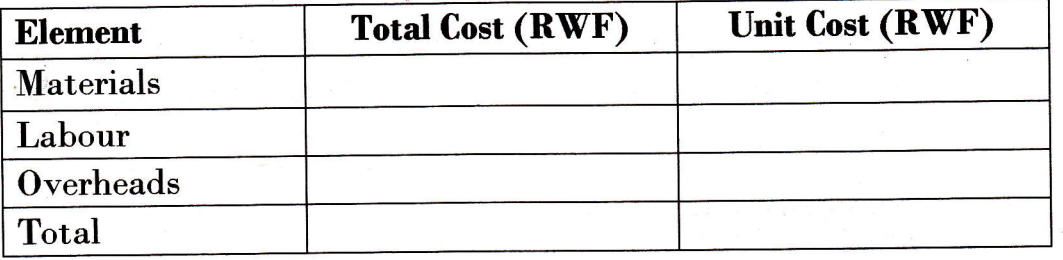

- 09. differentiate between absorption costing and marginal costing Describe and 5marks systems.
- $10. \;$  a) State whether the following statements as true or false. 2marks
	- Direct labour costs can be identified with the goods being made or the service being produced i.
	- ii. Indirect costs vary directly with the level of activity

b)What are the main characteristics of a flexible budget? Smarks

ll. Kwizera Ltd has produced a performance report detailing budgeted and actual cost for last month.

Calculate the amount of the variance for each cost type and then determine whether it is adverse or favourable. 5marks

 $WDA/TVET/CSM$  2 – Principles of management and Accounting – Year 2012 – Page 4 of 8

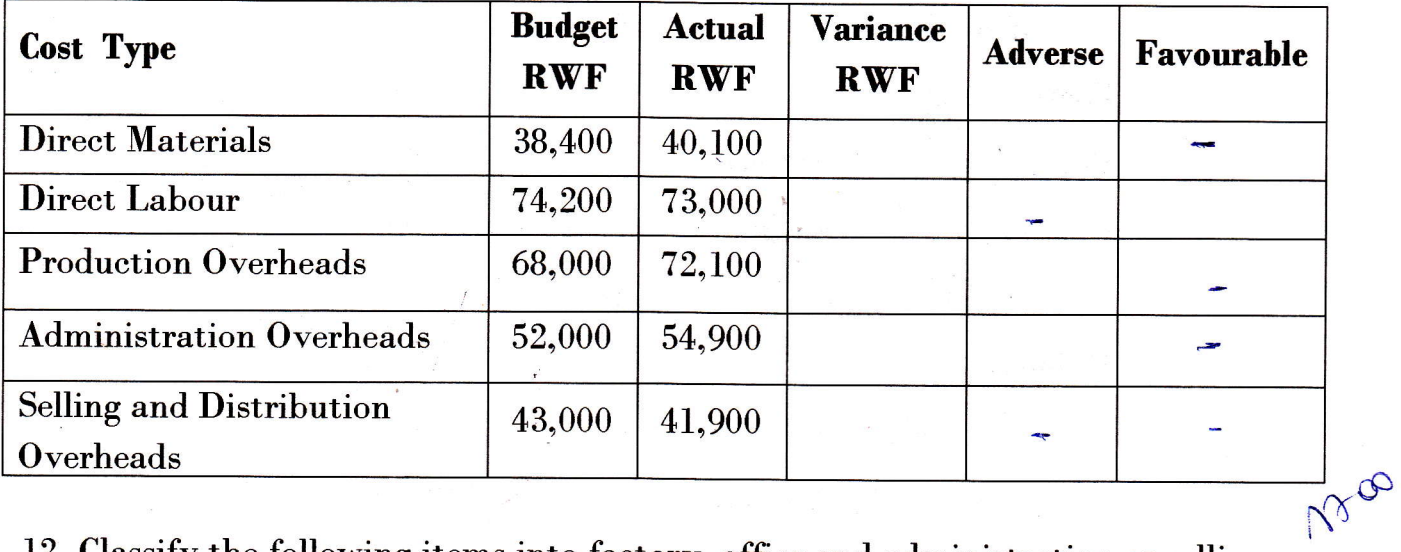

- 12. Classify the following items into factory, office and administration or selling and distribution overheads: 5marks
	- a. Packing expenses f. -Consumable supplies b. Advertising Gost of normal idle-timeg. Audit fees expenses Travelling and entertainment  $\mathbf{c}$ . h. Salary of storekeeper d. Postage and stamps i. Cost of sample e.  $\mathbf{i}$ . Market research expenses

## Section C: Choose and Answer any One (1) question. 10marks

13. Reorder the following costs of Kajivumbi Ltd into a vertical format manufacturing account according to the table below, for the year ended 31 December 2011.

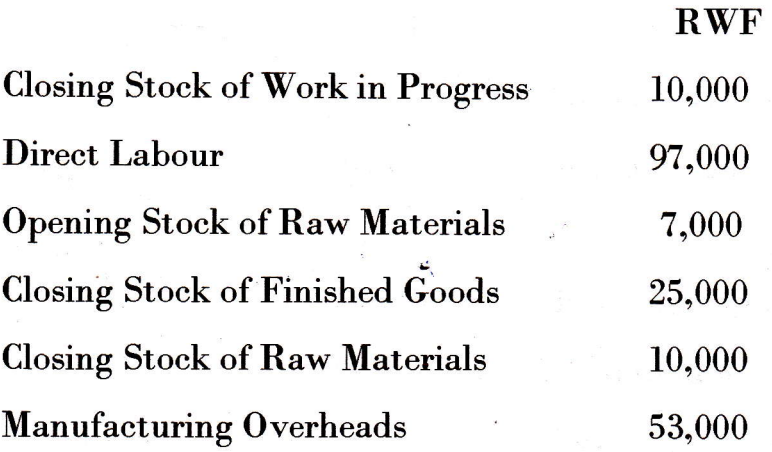

WDA/TVET/CSM 2 - Principles of management and Accounting - Year 2012 - Page 5 of 8

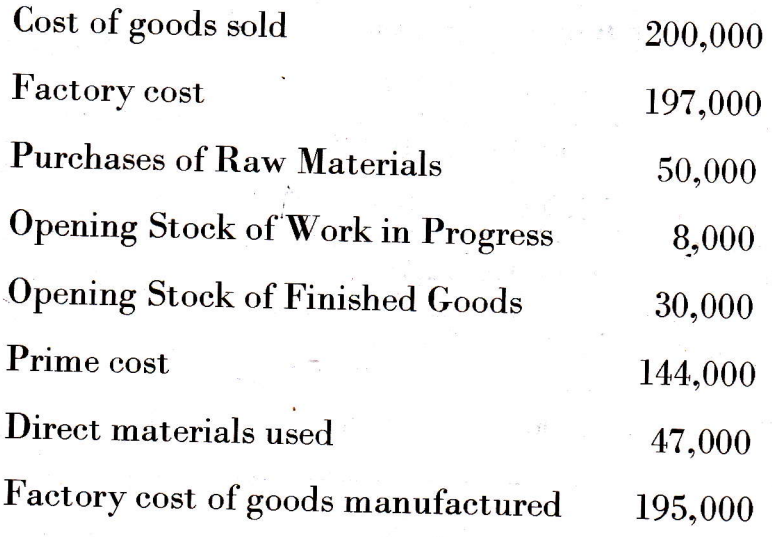

10marks

----

14. A company had outstanding expense of 84,000 RWF at the end of the year. The production costs for the period are  $1,800,000$  RWF. Given that profit is  $40$  % of the production cost and that sales amount to 3,200,000 RWF.

a) Calculate the production cost 3points

b) Calculate the amount for outstanding expenses at the beginning of the year.

c) Calculate the profit 4points

ra an am bha

E E **Barbara** X

I

ka dheer ah<br>Ka dheer ah<br>Ka dheer ah E

\$ 33 **ISSUED: USE** E

the first state **. 1999年1月** 

re de la provincia de la provincia de la provincia de la provincia de la provincia de la provincia de la provincia de la provincia de la provincia de la provincia de la provincia de la provincia de la provincia de la provi

n

read of the contract of the contract of the contract of the contract of the contract of the contract of the contract of the contract of the contract of the contract of the contract of the contract of the contract of the co ra de la construcción E r F

h E **Property Record** 

t

;g.

h

E

E

b-

in the state of

t-

15. A company manufactures and sells one product which requires 8 kg of raw material in its manufacture. The budgeted data relating to the next period are as follows:

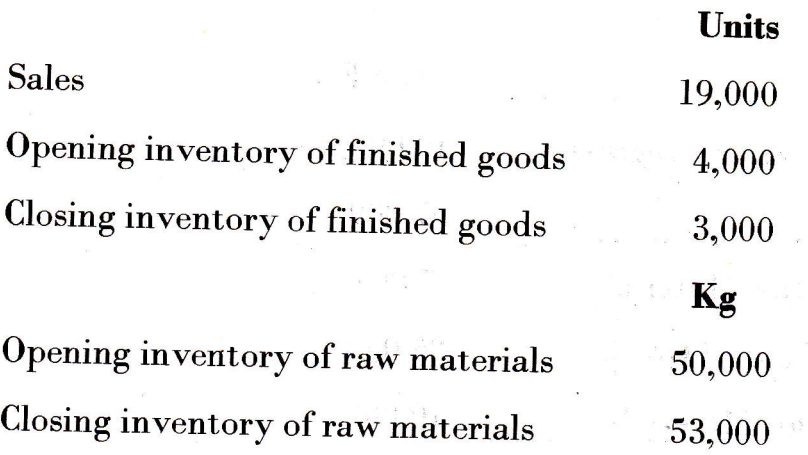

What is the budgeted raw material purchases for the next period (in kg)?

 $WDA/TVET/CSM$  2 – Principles of management and Accounting – Year 2012 – Page 6 of 8

#### PART III: COMPUTERIZED ACCOUNTING

#### AII questions are compulsory. (20marks)

 $\int$ 

- 01. Suggest 3 types of accounting statements that a business can make from its computerized accounting information Smarks
- 02. Aceounting information is entered into the computer using different documents. Vhich documents are used:

a) to enter the amourit refunded by a supplier following the return of faulty goods? Imark

b) to enter a regular monthly automated payment to a supplier? **lmark** 

c) to enter the amount refunded to a eustomer following the return of damaged goods? letter and a set of the set of the set of the set of the set of the set of the set of the set of the set of the set of the set of the set of the set of the set of the set of the set of the set of the set of

03. State whether the following statements are true or false:

a) Data that is password protected can be accessed by one user only. Imark

b) Data that is password protected cannot be deleted from the accounting system and the system of the system of the system of the system of the system of the system of the system of the system of the system of the system of the system of the system of the system of the system of the system of t

c) Data that is not password protected can be accessed by unauthorized users. **lmark** 

- 04.In a computerized accounting system, Is it possible to allocate the same account code to two different customers? Explain. 3marks
- $05.Explain$  what you understand by each of the following terms in computerised accounting information system: Smarks

i) The compatibility principle

ii) The flexibility principle

iii) The control principle

iv The relevance principle

v) The cost-benefit principle

06.a) Cive ONE way that a computer virus can enter the system. b) Give ONE effect that a virus can have on data stored on the computer. lmark

lmark

**A** 

.{

--t

**in Males INSTRUCTION** q

**INTERNATIONAL** 

\$ I

lmark c) Vhat can be done to reduce the risk of a computer virus?

 $WDA/TVET/CSM 2 - Principles of management and Accounting - Year 2012 - Page 7 of 8$ 

## **BLANK PAGE**

. Anome conserve the second only in Proproctomoducing and notice bound trainer

a) to enter the amount robuled by a supplier following the ratural of faulty

the homigraturized accomplished sweeps is it possible at allocate simulations and

unatara noltam tolm guthamona bearmingumo